### **Explanatory note on the LaTeX thesis template**

Before using the template …… you are assumed to have:

## **Basic knowledge of using LaTeX**

This template may help you to:

Make Table of contents Insert figures Write different kinds of equations Make bibliography by using BibTeX **Graduate successfully**

This template (template.zip) consists of many files:

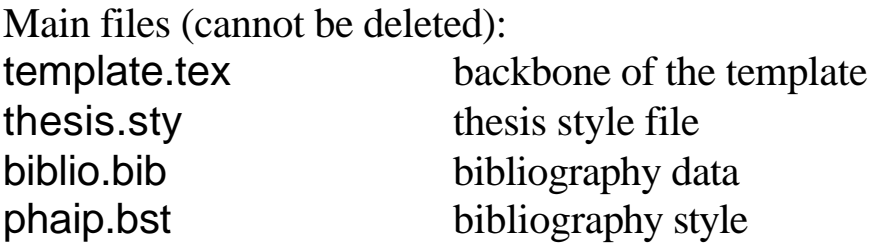

Put the above files under the same directory.

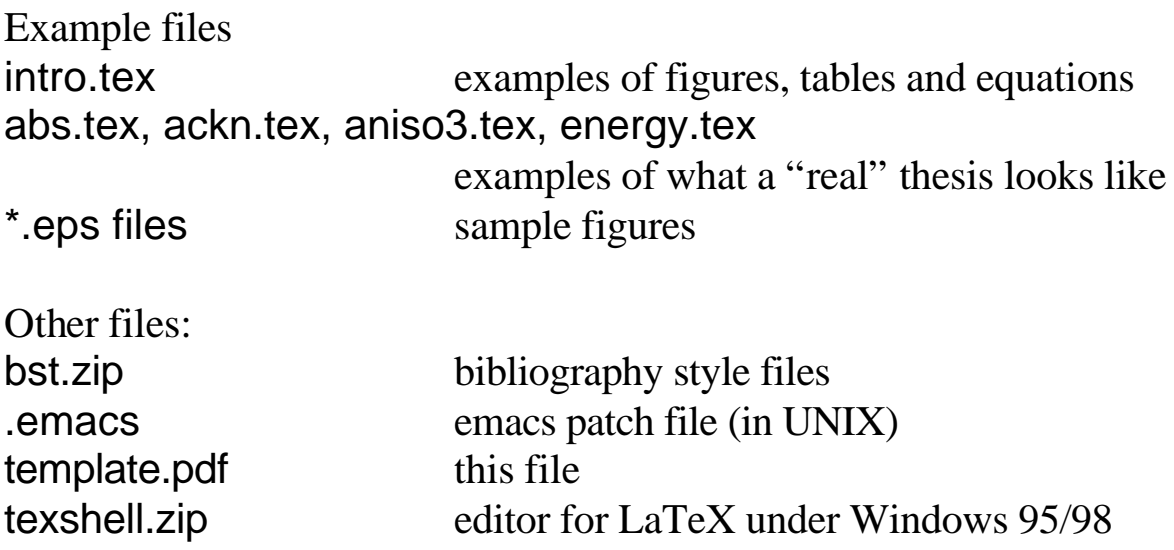

Compatibility:

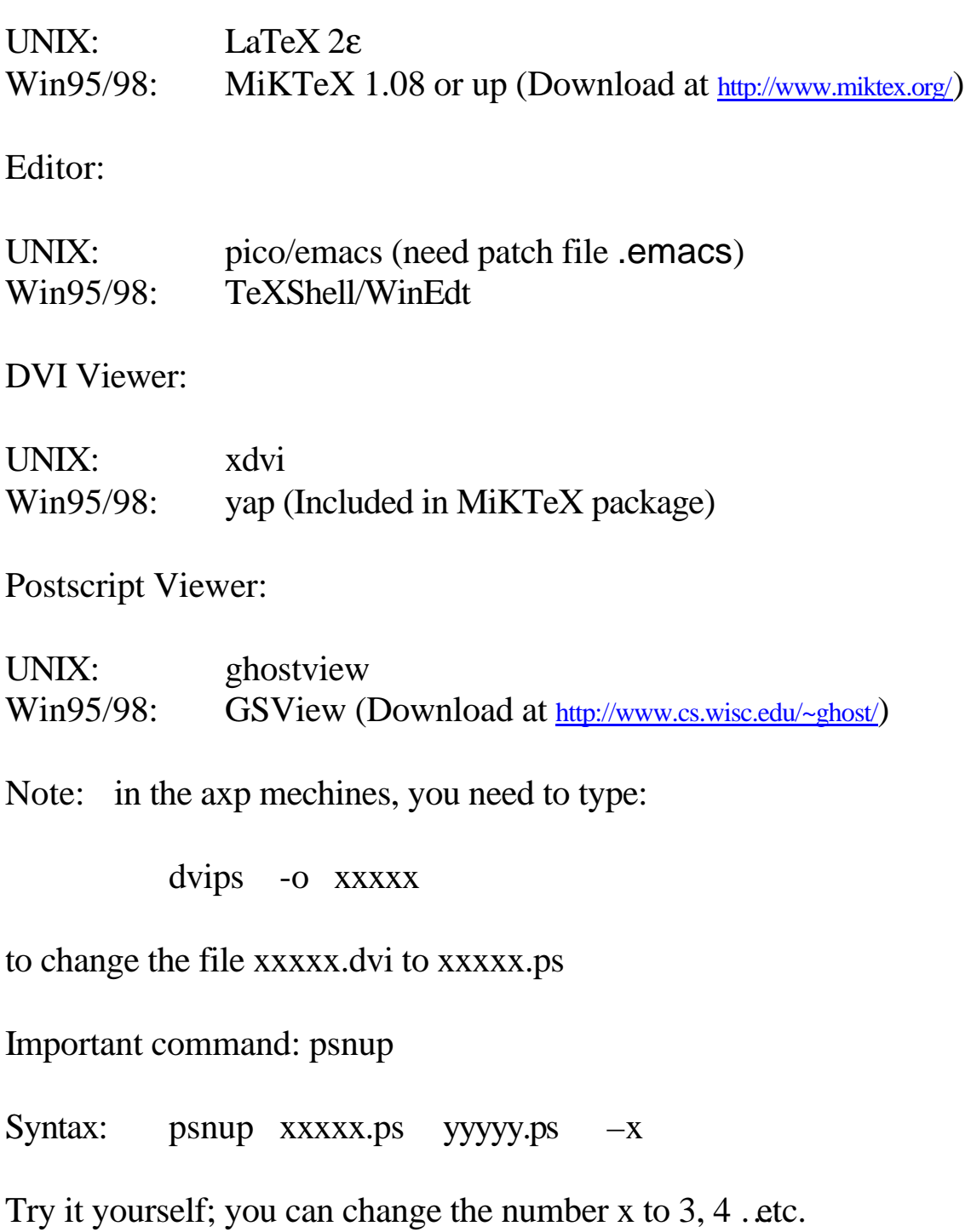

#### **The template can be downloaded in the Physics Homepage:**

http://www.phy.cuhk.edu.hk/links/network.html

**Read the files intro.tex and aniso3.tex for more examples.**

## **1. Getting Started**

At the beginning of the template file (template.tex), you will find:

% LaTeX 2e \documentclass[12pt]{report} \usepackage{thesis} \usepackage{amsmath,amssymb} \usepackage{float,multicol,epsfig}

If you are using LaTeX 2.09:

% LaTeX 2e %\documentclass[12pt]{report} %\usepackage{thesis} %\usepackage{amsmath,amssymb} %\usepackage{float,multicol,epsfig}

% LaTeX 2.09 \documentstyle[12pt,amsmath,amssymb,thesis,float,multicol,epsfig]{report}

Don't edit anything until you see the following lines:

\begin{document} \title{\LaTeX\ Template for MPhi. and PhD. Thesis} \author{Entertainer Skywalker} \degree{2} % 1 for PhD, 2 for MPhil, 3 for MSc \dept{Physics} \submitdate{1st June, 2000}

LAT<sub>F</sub>X Template for MPhi. and PhD. Thesis

Entertainer Skywalker

A Thesis Submitted in Partial Fulfillment of the Requirements for the Degree of Master of Philosophy

in

Physics

### **2. Front Matter**

Then you need to write the abstract and acknowledgement:

%%%%% front matters %%%%% \input{abs} \input{ackn}

You only need to edit abs.tex

#### \chapter\*{Abstract}

In this document we show several examples done by  $\text{LaTeX}$  that may be useful in thesis writing. The page format in this template have been used by many post-graduate students for thesis writing. However, due to the lack of knowledge in this aspect, many useful techniques are not included here.

The body of this template is quite long. Due to the lack of time, the organization of the body may not be so good.

This is the result:

# Abstract

In this document we show several examples done by ETFX that may be useful in thesis writing. The page format in this template have been used by many postgraduate students for thesis writing. However, due to the lack of knowledge in this aspect, many useful techniques are not included here.

The body of this template is quite long. Due to the lack of time, the organization of the body may not be so good.

### **3. Main Body**

The main body may look like this:

%%%%% front matters %%%%% % Chapters \input{intro} \input{aniso3}

The line \input{intro} will insert a text file intro.tex:

\chapter{Introduction}\label{introduction}

Several examples of  $\text{L}$ aTeX\ will be given in this chapter. Note that this document is written in the format of \LaTeX\ 2\$\varepsilon\$ \cite{LaTeX-Companion}. We have used several packages in this document, all the packages used have been installed in the DEC Alpha Workstation (i.e. the axp machines). You may need the corresponding \verb=.sty= files in PC version of \LaTeX\ . The package \verb=amsmath= is necessary for the environment \verb=\text= and \verb=split=.

# Chapter 1

# Introduction

Several examples of L<sup>A</sup>T<sub>F</sub>X will be given in this chapter. Note that this document is written in the format of  $\angle FFX$  2 $\varepsilon$  [1]. We have used several packages in this document, all the packages used have been installed in the DEC Alpha Workstation (i.e. the axp machines). You may need the corresponding .sty files in PC version of LATEX. The package amsmath is necessary for the environment \text and split.

#### **3.1 Figures**

Inside intro.tex, you will find a lot of examples

\begin{figure}[H] \centerline{\epsfig{file=odie.eps,width=0.6\linewidth}} \caption{\small Odie the happy dog.} \label{odie} \end{figure}

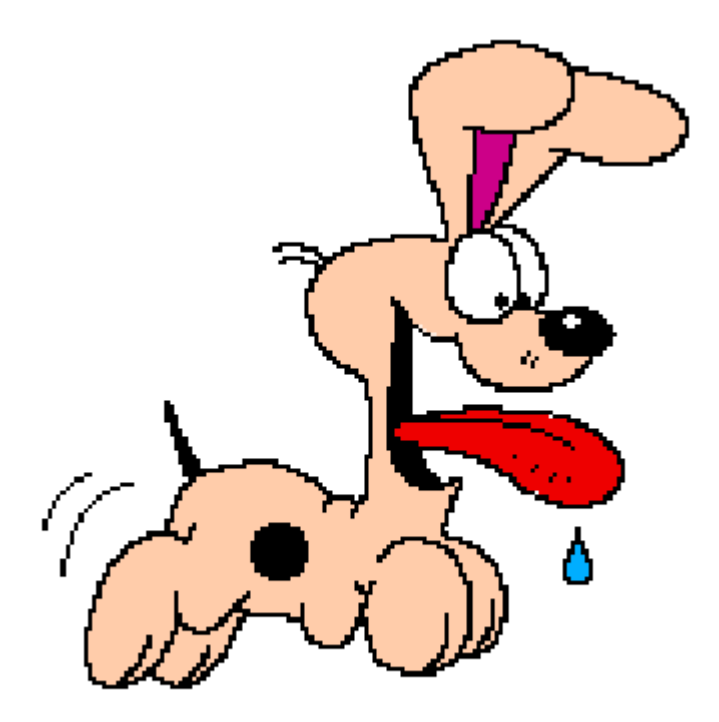

Figure 1.1: Odie the happy dog.

- \* The options [H] means to put the figure here.
- \* You may change the option to [htbp], the figure will fit the page.
- \* Only .ps and .eps files are supported.

#### **3.2 Multi-columns**

Make use of environment minipage:

```
\begin{minipage}[b]{0.5\linewidth}
\begin{figure}[H]
\centerline{\epsfig{file=softhard.eps,width=5cm}}
\caption{\small A pair of famous DJ.}
\label{softhard}
\end{figure}
\end{minipage}\hfill
\begin{minipage}[b]{0.4\linewidth}
\begin{figure}[H]
\centerline{\epsfig{file=einstein.eps,width=5cm}}
\caption{\small A famous scientist.}
\label{einstein}
\end{figure}
\end{minipage}
```
- \* {0.5\linewidth} is the width of the column.
- \* The total width of the columns cannot exceed the linewidth

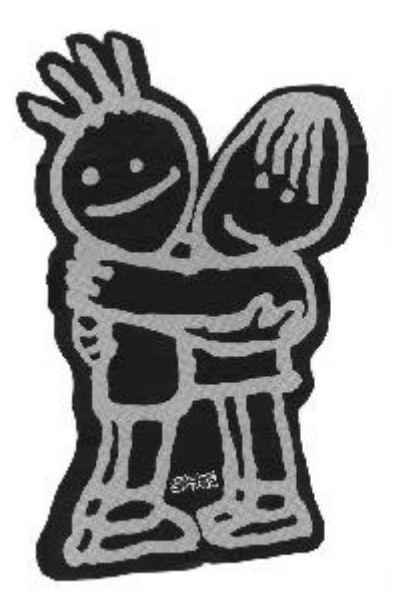

Figure 1.2: A pair of famous DJ.

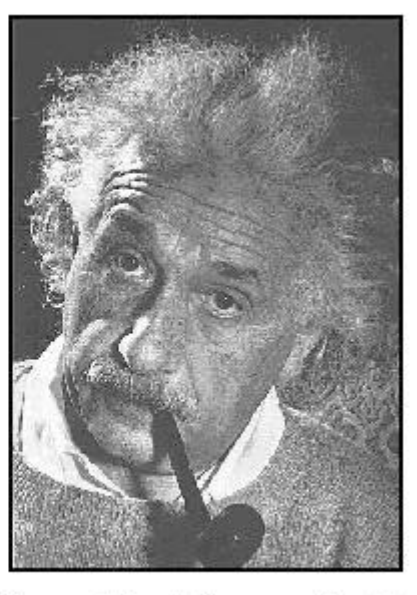

Figure 1.3: A famous scientist.

#### **3.3 Special Equations**

#### 3.3.1 Long Equation

Make use of the environment [split] (supported by amsmath)

```
\begin{equation}
\begin{split}
\epsilon_e &=
\frac{1}{V E_0^2}\sum_{i=1}^{n}\int_{V_i}\text{\bf{D}}_i \cdot \text{\bf{E}}_i dV_i
+ 2 p \begin{array}{|c|c|c|} \hline \end{array}&=\frac{1}{V E_0^2}\int_0^{2\pi} 2\pi\sin\theta d\theta d\theta{\bigg\lgroup}
 \epsilon_i\int_0^{r_1}|\nabla\varphi_0^c|^2 r^2dr \\
& \quad +\epsilon_s\int_{r_1}^{r_2}|\nabla\varphi_0^s|^2 r^2dr
+\epsilon_m\int_{r_2}^{R}|\nabla\varphi_0^m|^2 r^2dr
\begin{array}{c}\n\begin{array}{c}\n\text{bigg \rquotop} + 2 p \text{epsilon} \n\end{array} \n\end{array}\end{split}
\end{equation}
```

$$
\epsilon_e = \frac{1}{VE_0^2} \sum_{i=1}^{i=n} \int_{V_i} \mathbf{D}_i \cdot \mathbf{E}_i dV_i + 2p\epsilon_m b
$$
  
= 
$$
\frac{1}{VE_0^2} \int_0^{2\pi} 2\pi \sin \theta d\theta \left( \epsilon_i \int_0^{r_1} |\nabla \varphi_0^c|^2 r^2 dr + \epsilon_s \int_{r_1}^{r_2} |\nabla \varphi_0^s|^2 r^2 dr \right) + 2p\epsilon_m b.
$$

#### 3.3.2 Equation with several cases

\begin{equation}  $\rho(x) = \left\{ \begin{array}{c} \begin{array}{c} \text{if } x \in \mathbb{R} \end{array} \right\}$ n\_{1}^{2} & {\ \rm for \ \ } 0<x<a \\ &\\ n\_{2}^{2} & {\\\rm for \\} a+b<x<a+b+c \\ &\\ &  $\{\ \}\$ \end{array} \right. \end{equation}  $\int n_1^2$  for  $0 < x < a$ 

$$
\rho(x) = \begin{cases}\n n_2^2 & \text{for } a + b < x < a + b + c \\
 1 & \text{otherwise}\n\end{cases}
$$

#### 3.3.3 Matrix Equation

\begin{equation} \left[ \begin{array}{c}  $AN$ B \end{array} \right] = \left[ \begin{array}{cc}  $\mathsf{T}\_ \{11\}$  &  $\mathsf{T}\_ \{12\}$   $\qquad \mathsf{N}$  T\_{21} & T\_{22} \end{array} \right] \left[ \begin{array}{c}  $C \sqrt{ }$ D \end{array} \right] \end{equation}

$$
\left[\begin{array}{c}A\\B\end{array}\right]=\left[\begin{array}{cc}T_{11}&T_{12}\\T_{21}&T_{22}\end{array}\right]\left[\begin{array}{c}C\\D\end{array}\right]
$$

#### **3.4 Tables**

\begin{table}[htbp]

\caption{\small List of values of \$\langle y\rangle\$ and \$\sigma\$, and the corresponding values of  $y_0$ \$ for  $P_G(y)$ \$ and  $P_{\text{max}}(y)$ \$, for  $p$ \$=0.1.} \label{table} \end{table} \begin{center} \begin{tabular}{|c|c|c|c|c|c|c|c|} \hline \$\langle y\rangle\$ &0.2 &0.2 &0.2 &0.3 &0.3 &0.3\\  $\frac{\sigma}{\sigma} 80.080.180.280.080.180.2\}$ \$y\_0\$ (\$P\_G\$) &0.20000 &0.14811 &-0.12623&0.30000 &0.29373 &0.19628\\  $$y_0$ \$ (\$P $_{1}$ [n]\$) &0.20000 &0.19900 &0.19600&0.30000 &0.29850 &0.29406\\ \hline \end{tabular} \end{center}

Table 1.1: List of values of  $\langle y \rangle$  and  $\sigma$ , and the corresponding values of  $y_0$  for  $P_G(y)$ and  $P_{ln}(y)$ , for  $p=0.1$ .

| $\langle y \rangle$ | 0.2 | 0.2 | 0.2                                                                          | 0.3 | 0.3 | 0.3 |
|---------------------|-----|-----|------------------------------------------------------------------------------|-----|-----|-----|
| σ                   | 0.0 | 0.1 | 0.2                                                                          | 0.0 | 0.1 | 0.2 |
|                     |     |     | $y_0$ $(P_G)$   0.20000   0.14811   -0.12623   0.30000   0.29373   0.19628   |     |     |     |
|                     |     |     | $y_0$ $(P_{ln})$   0.20000   0.19900   0.19600   0.30000   0.29850   0.29406 |     |     |     |

- \* The option {|c|c|c|c|c|c|c|} is the number of columns.
- \* Use the symbol & as alignment.
- \* You can also make caption for tables.

# **4. Bibliography (using BibTeX)**

We are going to make bibliography: % Bibliography **\clearpage** \beforebibliography \bibliographystyle{phaip} \pagestyle{plain} \bibliography{biblio}

The main files for making bibliography are biblio.bib and phaip.bst:

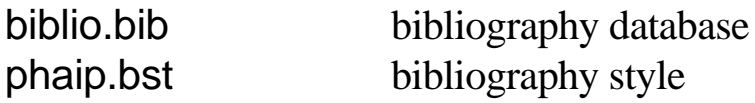

#### **4.1 Why using BibTeX?**

- i. References are sorted automatically.
- ii. Only cited references will appear.
- iii. Change style easily (use different .bst files).

How to use BibTeX?

Every time you have changes your citation, you type:

bibtex template.tex

Then compile the file **TWICE**:

latex template.tex latex template.tex The resulting bibliography will look like this:

# **Bibliography**

- [1] M. Goossens, F. Mittelbach, and A. Samarin, The BT<sub>F</sub>X Companion, Addison-Wesley, Reading, 1994.
- [2] K. P. Yuen, M. F. Law, K. W. Yu, and P. Sheng, Phys. Rev. E 56, R1322  $(1997).$
- [3] N. W. Ashcroft and N. D. Mermin, Solid State Physics, Holt, Rinehart and Winston, New York, 1976.
- [4] S. Berthier, J. Phys I (France) 4, 303 (1994).

Note that reference [1] is the book that appears in Chapter 1.

Example: add the citation KPYuen:1:

Several examples of  $\text{LaTeX}$  will be given in this chapter. Note that this document is written in the format of \LaTeX\ 2\$\varepsilon\$ \cite{LaTeX-Companion, KPYuen:1}.

Several examples of ET<sub>F</sub>X will be given in this chapter. Note that this document is written in the format of ET<sub>F</sub>X 2 $\varepsilon$  [1, 2]. We have used several packages in this document, all the packages used have been installed in the DEC Alpha Workstation

- [1] M. Goossens, F. Mittelbach, and A. Samarin, The BTEX Companion, Addison-Wesley, Reading, 1994.
- [2] K. P. Yuen and K. W. Yu, J. Phys.: Condens. Matter 9, 4669 (1997).

#### **4.2 Bibliography style**

You can change the bibliography style by:

\bibliographystyle{ieeetr}

# Bibliography

- [1] M. Goossens, F. Mittelbach, and A. Samarin, The BT<sub>F</sub>X Companion. Reading: Addison-Wesley, 1994.
- [2] K. P. Yuen, M. F. Law, K. W. Yu, and P. Sheng, "Optical nonlinearity enhancement via induced anisotropy," Phys. Rev. E, vol. 56, p. R1322, 1997.
- [3] N. W. Ashcroft and N. D. Mermin, Solid State Physics. New York: Holt, Rinehart and Winston, 1976.

Change the style to abbrv, citations are in alphabetical order:

\bibliographystyle{abbrv}

# **Bibliography**

- [1] N. W. Ashcroft and N. D. Mermin. Solid State Physics. Holt, Rinehart and Winston, New York, 1976.
- [2] D. J. Bergman. Dielectric constant of a two-component granular composite: A practical scheme for calculating the pole spectrum. Phys. Rev. B. 19(4):2359, Feb. 1979.

Compare the results with the phaip style The styles are stored in bst.zip, test the styles yourself!

#### **4.3 Bibliography database**

Inside biblio.bib, you will see:

```
@preamble{ "\newcommand{\noopsort}[1]{} "
    # "\newcommand{\printfirst}[2]{#1} "
    # "\newcommand{\singleletter}[1]{#1} "
    # "\newcommand{\switchargs}[2]{#2#1} " }
```
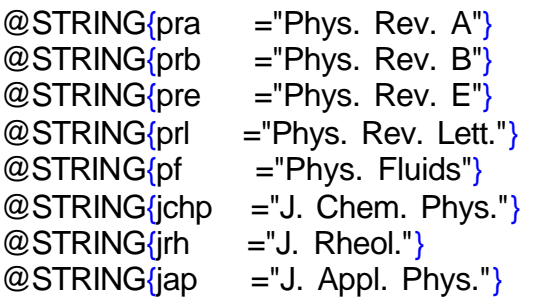

%%%%% Articles from journals %%%%%

```
@ARTICLE{DJBergman:1,
```

```
author = \{David J. Bergman\},
```
title  $=$  {Dielectric constant of a two-component granular composite:

A practical scheme for calculating the pole spectrum},

 $journal =  $prb$ ,$  $year = 1979.$ volume  $= 19$ , number  $= 4$ , pages = "2359", month  $=$  Feb $\}$ 

- \* The command @string define a "string" for several journals.
- \* For articles, you do not need to type the title.

There are also some examples for books:

```
%%%%% Books %%%%%
@BOOK{LaTeX-Companion,
  author = {Michel Goossens and Frank Mittelbach and Alexander Samarin},
 title = {The \langle \text{LaTeX} \rangle} Companion}, publisher = "Addison-Wesley",
  address = "Reading",
 year = 1994
```
You may find many other examples in biblio.bib.

### **5. Appendix**

After the line \appendix, the chapter name will become an appendix.

% Appendix **\clearpage** \appendix \input{energy}

Inside, the file energy.tex, you will find:

\chapter{Potential energy function and dipolar factor}\label{potential}

Consider a system of concentric spherical (cylindrical) inclusions of radius  $r_{1}$   $\frac{1}{2}$  and  $r_{2}$ , upon the application of an external electric field in the  $$z$$  direction, the potential energy function of the system is given by:

And this is the final result:

# Appendix A

# Potential energy function and dipolar factor

Consider a system of concentric spherical (cylindrical) inclusions of radius  $r_1$ and  $r_2$ , upon the application of an external electric field in the z direction, the potential energy function of the system is given by:

#### **Happy LaTeXing (and graduate successfully)**

**Please e-mail to** 3@mad.scientist.com **for any bug.**